## **WA** 3/9/2008 **Exceptions Log**

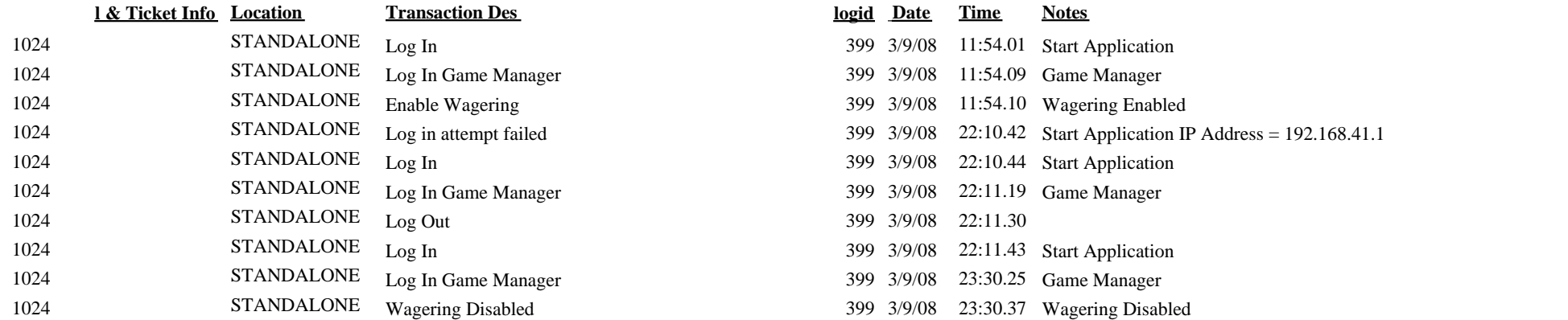

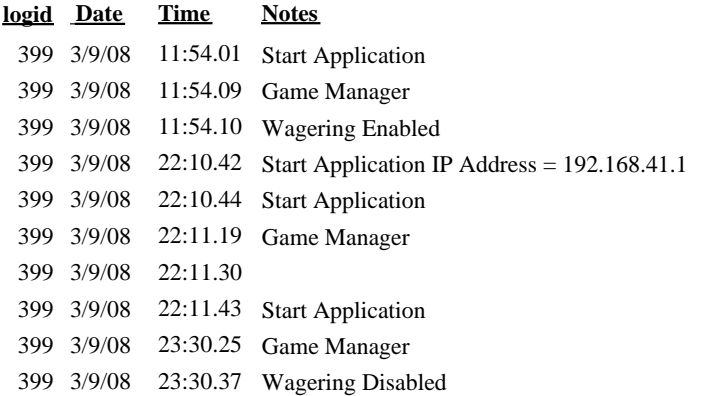